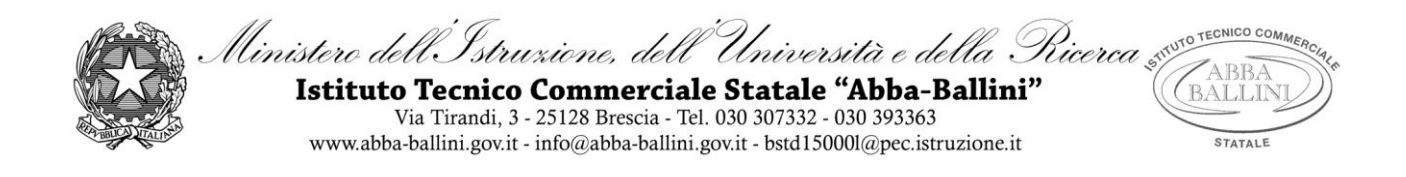

## **PIANO DI LAVORO DEL DOCENTE**

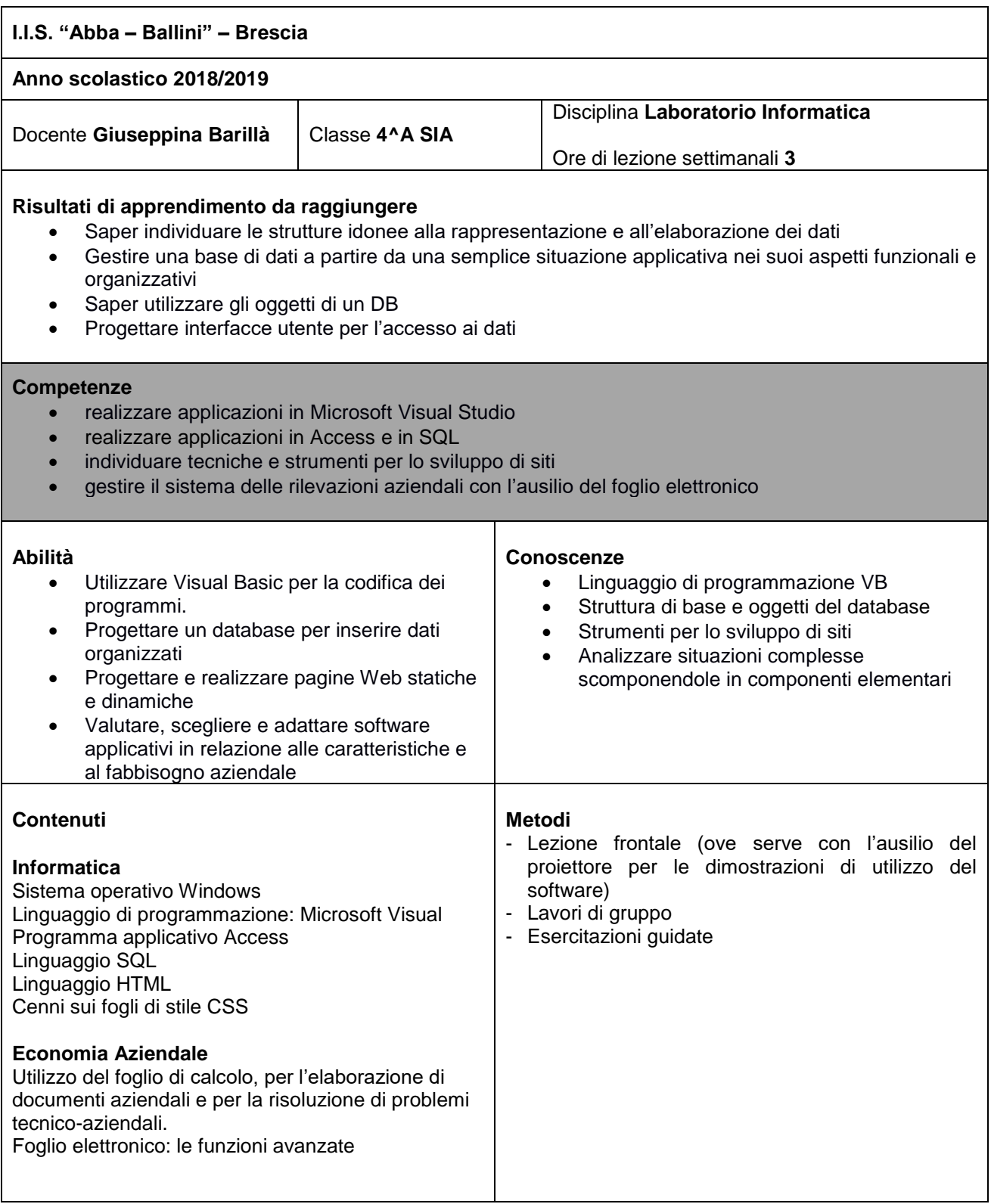

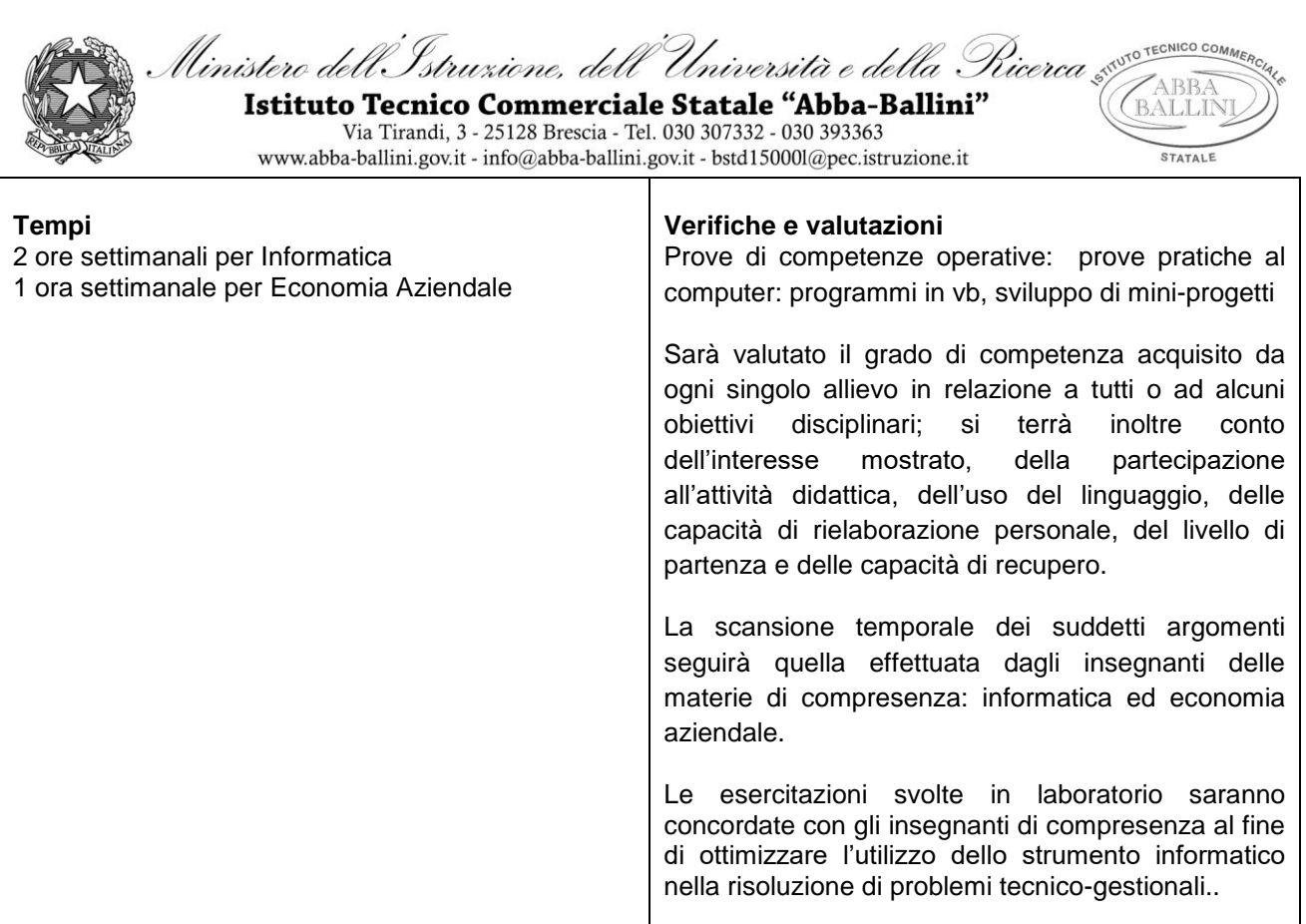

## **Strumenti**

Testo in adozione, dispense, appunti

n. 3 ore settimanali nel Laboratorio di Informatica L3 dotato di computer collegati in rete, stampanti, videoproiettore ed Internet (ricerca guidata dal docente su siti selezionati)

## **Eventuali recuperi: tempi, saperi essenziali, metodi**

Recupero in itinere

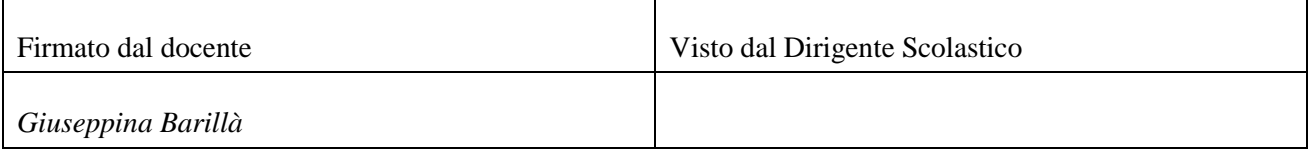

## *Data di presentazione: 28 novembre 2018*